#### **BUREAU INTERNATIONAL DES POIDS ET MESURES**

# **Directive for operational use and data handling in two-way satellite time and frequency transfer (TWSTFT)**

Andreas Bauch, Dirk Piester, Miho Fujieda, Włodzimierz Lewandowski

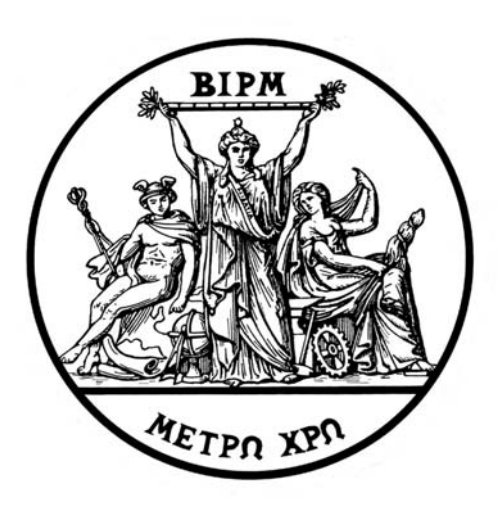

 2011 Pavillon de Breteuil, F-92312 SEVRES Cedex

# **Directive for operational use and data handling in two-way satellite time and frequency transfer (TWSTFT)**

# **Andreas Bauch\*, Dirk Piester\*, Miho Fujieda\*\*, Włodzimierz Lewandowski\*\*\***

\* Physikalisch-Technische Bundesanstalt (PTB), Braunschweig, Germany

\*\* National Institute of Information and Communications Technology (NICT), Tokyo, Japan

\*\*\* International Bureau of Weights and Measures (BIPM), Sèvres, France

## **Table of Contents**

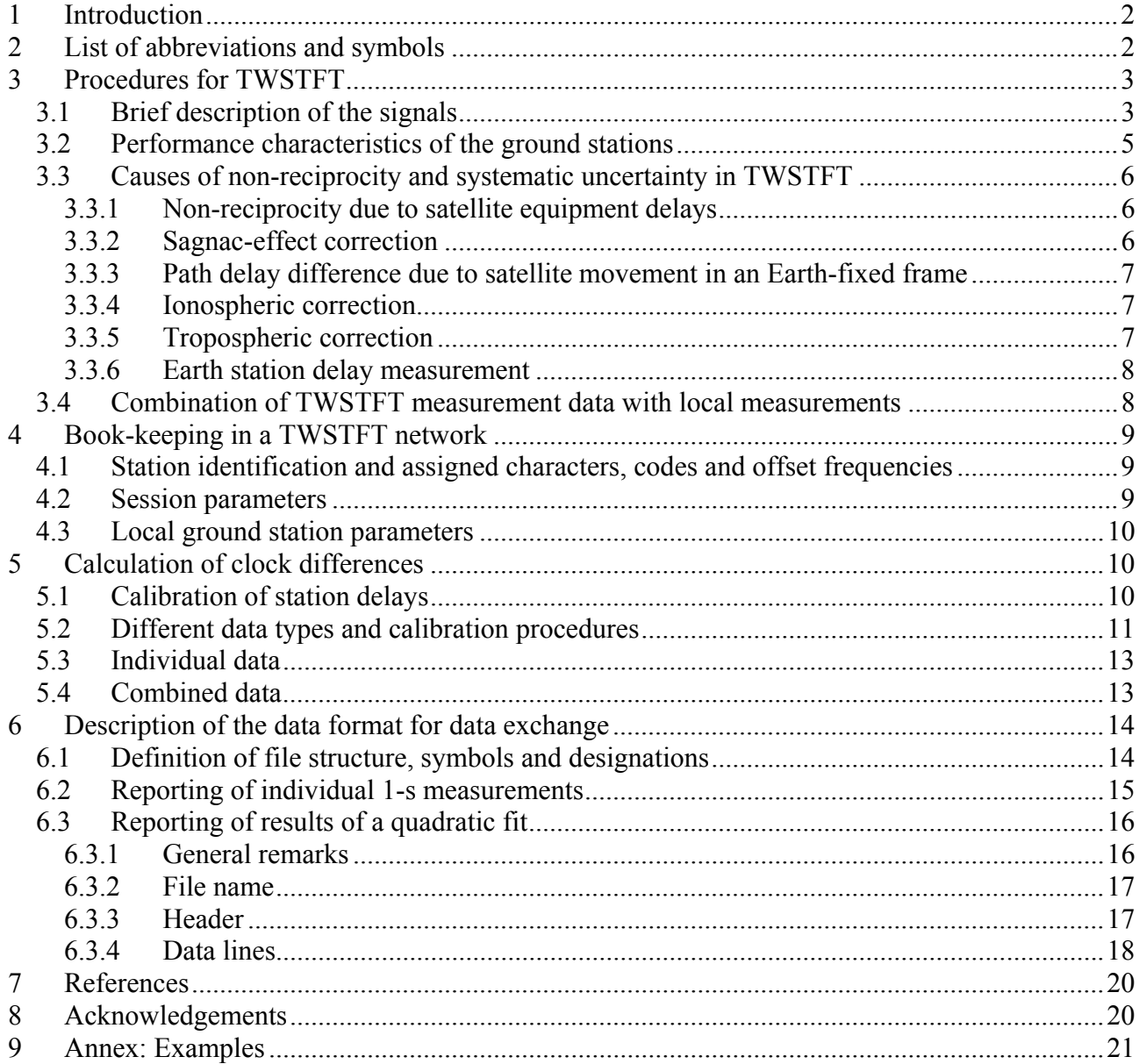

# **1 Introduction**

Two-way satellite time and frequency transfer (TWSTFT) [1] has been developed into a widely used technique of time and frequency transfer between laboratories that contribute, with their atomic clocks and, in some cases, with their primary frequency standards, to the realization of International Atomic Time (Temps Atomique International, TAI) [2]. The TWSTFT technique is thus used in two areas: for true time transfer, by comparing local time scales such as local realizations of Coordinated Universal Time  $(UTC(i))$  in laboratories *i*, and for accurate frequency comparisons between atomic fountain clocks and hydrogen masers. At present, TWSTFT is performed operationally in at least two laboratories in the United States, twelve in Europe, and seven in the Asia Pacific region. The cooperation is organized by the CCTF Working Group on TWSTFT. For each of the regional networks, an administrator has been assigned who should be contacted before changes to the operational practice are made or when a new institute wishes to join. At the time of writing the regional administrators are Miho Fujieda (NICT) and Dirk Piester (PTB).

TWSTFT is performed in networks with multiple participating stations using code division multiple access (CDMA). From early on it was clear that there was a need to standardize the:

- measuring procedures,
- data processing, and
- formats for the exchange of data and relevant information between participating stations and interested bodies, such as the International Bureau of Weights and Measures (BIPM).

In this respect members of the ITU-R Study Group 7 (Working Party 7A) finalized a first version of a recommendation document as early as 1995.

In the present report we recapitulate the theoretical background of TWSTFT and derive the equations describing accurate time transfer. As far as possible and expedient we follow the description and names used in the latest version of ITU-R Recommendation TF.1153-2 [3], finalized in 2009. In the following section we give a list of the abbreviations and symbols used in the text and equations.

# **2 List of abbreviations and symbols**

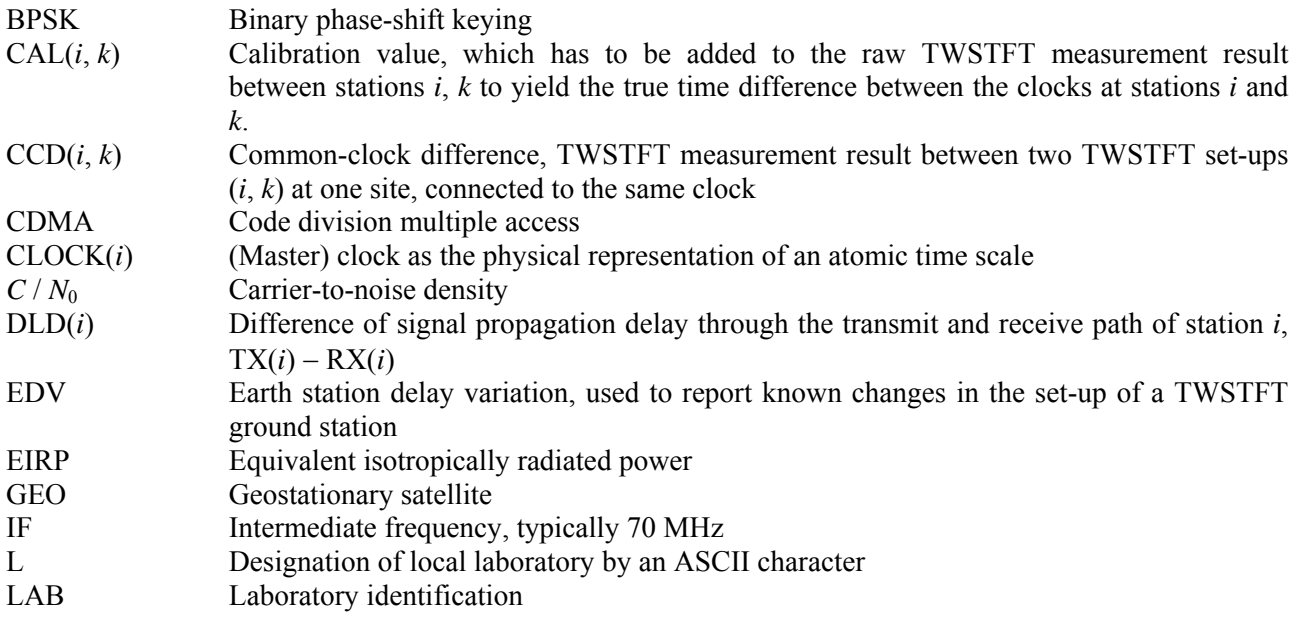

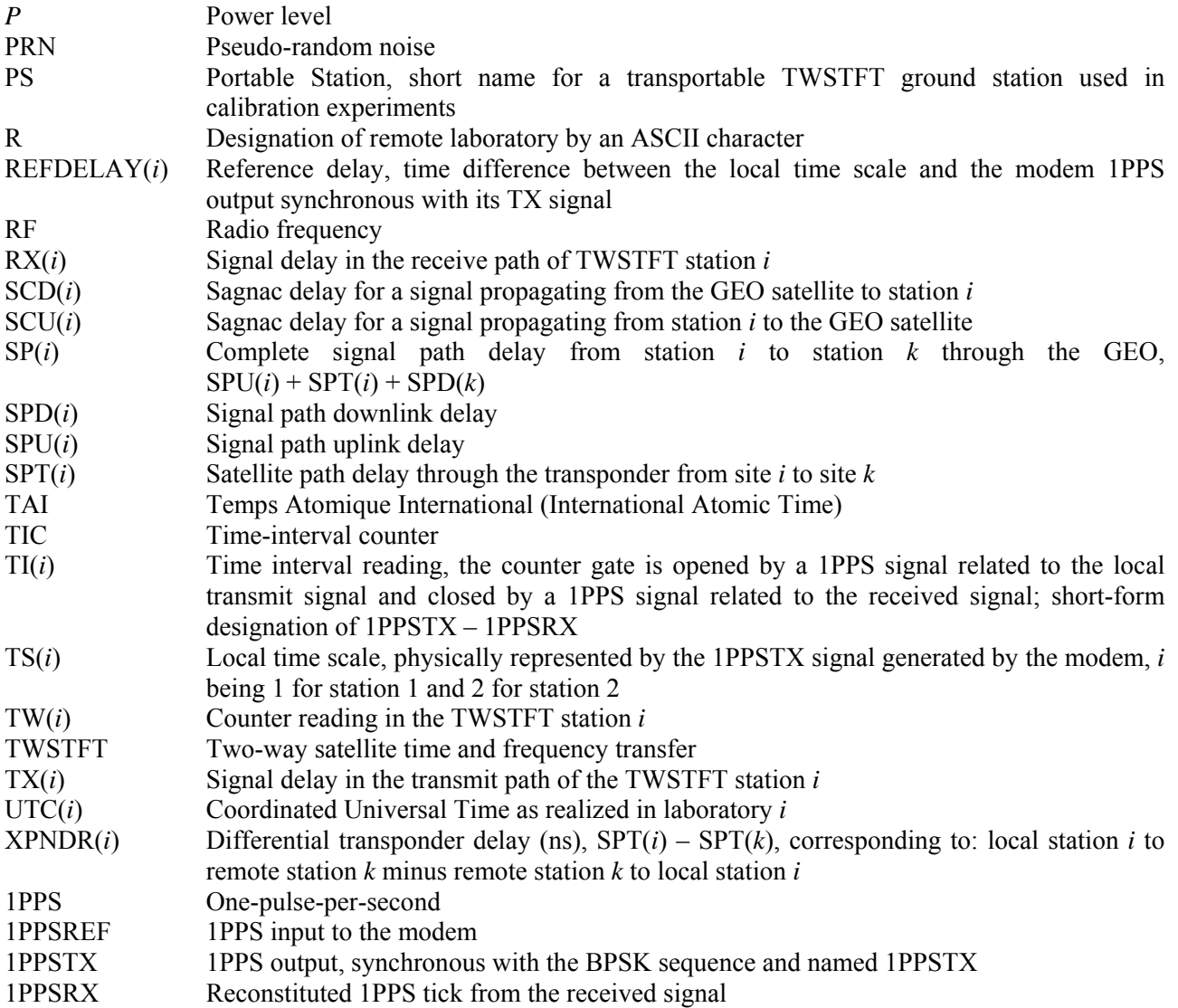

# **3 Procedures for TWSTFT**

## **3.1 Brief description of the signals**

TWSTFT is based on the exchange of timing signals through geostationary telecommunication satellites as is schematically shown in Fig. 1. It involves the transmission and reception of radio frequency (RF) signals carrying binary phase-shift keying (BPSK) modulations containing pseudorandom noise (PRN) codes. Modems designed specifically for the purpose generate the modulation at the intermediate frequency (IF) level which are then transmitted after up-conversion to the RF band (Ku-band or X-band are currently used). The received RF-signal is down-converted and the modem detects the modulation at the IF level. The phase modulation is synchronized with the local clock, and the modem generates a one-pulse-per-second (1PPS) output, synchronous with the BPSK sequence and named 1PPSTX. This signal represents the realization of a time scale named TS(*k*). Each station uses a dedicated PRN code for the BPSK sequence in its transmitted signal. The receiving equipment generates the BPSK sequence of the remote station and reconstitutes a 1PPS tick from the received signal, named 1PPSRX. The difference TI(*k*) between PPSTX and PPSRX (in general plus a constant) is measured by a time-interval counter (TIC). Following a pre-arranged schedule, a pair of stations lock on the code of the corresponding remote station for a specified period, called a session, measure the signal's time of arrival, and store the

results. After exchanging the data records the difference between the two clocks can be computed. In the remainder of this section, we give details of the data reduction and describe the treatment of systematic effects.

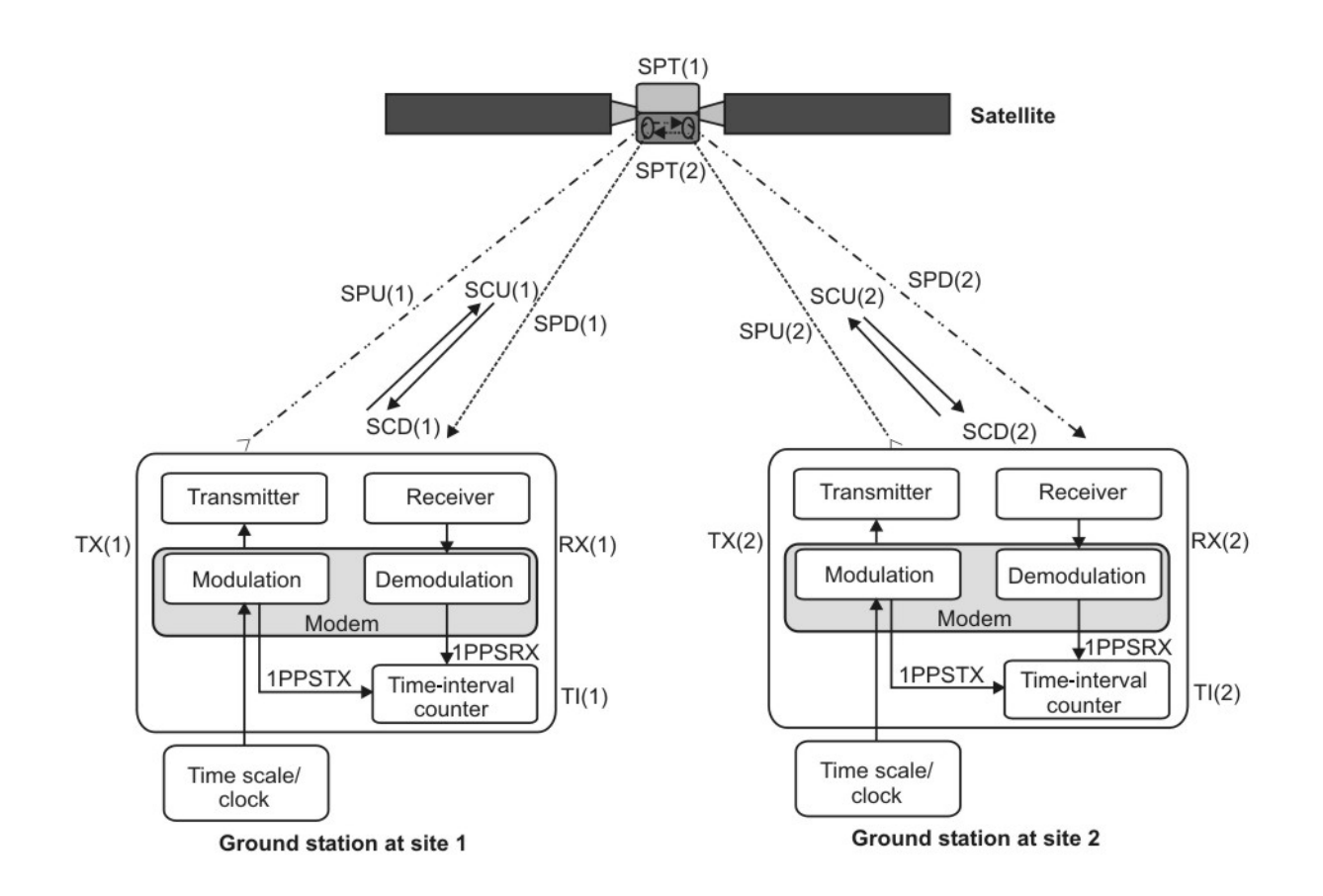

**Fig. 1.** Schematics of a TWSTFT set-up, including the designation of the various signal delays, as detailed in the list of acronyms.

The difference of the time scale at station 2 from the time scale at station 1,  $TS(1) - TS(2)$ , is determined as follows:

The TIC reading at station 1 is:

 $TI(1) = TS(1) - TS(2) + TX(2) + SPU(2) + SCU(2) + SPT(2) + SPD(1) + SCD(1) + RX(1),$ 

and that at station 2 is:

$$
TI(2) = TS(2) - TS(1) + TX(1) + SPU(1) + SCU(1) + SPT(1) + SPD(2) + SCD(2) + RX(2).
$$

Thus

$$
TI(1) - TI(2) = 2 TS(1) - 2 TS(2) + TX(2) - TX(1) + SPU(2) - SPU(1) + SPT(2) - SPT(1) + SPD(1) - SPD(2) + RX(1) - RX(2) + SCD(1) - SCU(1) - SCD(2) + SCU(2).
$$

The time-scale difference is then given by the so-called two-way equation:

$$
TS(1) - TS(2) = +0.5 [TI(1)] \t (-TIC reading at station 1)
$$
  
\t
$$
-0.5 [TI(2)] \t (-TIC reading at station 2)
$$
  
\t
$$
+0.5 [SPT(1) - SPT(2)] \t (-Satellite delay difference)
$$
  
\t
$$
-0.5 [SCD(1) - SCU(1)] (= Sagnac correction for station 1)
$$
  
\t
$$
+0.5 [SCD(2) - SCU(2)] (= Sagnac correction for station 2)
$$
  
\t
$$
+0.5 [SPU(1) - SPD(1)] \t (-Up/down difference at station 1)
$$
  
\t
$$
-0.5 [SPU(2) - SPD(2)] \t (-Up/down difference at station 2)
$$
  
\t
$$
+0.5 [TX(1) - RX(1)] \t (-Transmit/receive difference at station 1)
$$
  
\t
$$
-0.5 [TX(2) - RX(2)] \t (-Transmit/receive difference at station 2)
$$

where the last seven terms are corrections for non-reciprocity. Apart from the satellite delay difference SPT, the corrections can in principle be grouped in corrections per station.

The non-reciprocity factors are further addressed in the following sections.

### **3.2 Performance characteristics of the ground stations**

There are two levels of Earth station performance and operation that must be considered for twoway time transfer. The first level concerns meeting the basic requirements of the modem to produce the desired output phase modulation in the pre-determined schedule, the appropriate transmission frequency, and power level. The second level concerns the performance characteristics of the Earth station as required by the regulatory organizations and satellite-operating agencies.

Meeting regulatory requirements does not in itself guarantee satisfactory two-way operation. Only when the required carrier-to-noise density  $(C/N_0)$  and carrier power level  $(P)$  is delivered to the modem will one get satisfactory results. Operating parameters are determined from a "link budget", from which one can determine the size of antenna required, the transmittance power required, and the required noise temperature of the receive system. The link budget may be calculated following the direction and examples given in [4].

Regulatory requirements usually originate with the administrative bodies responsible for the general management of the electromagnetic spectrum at national and international level and with the satellite operator. They often dictate when and where an Earth station may be erected, the quality of that Earth station, and its ownership and operation. These rules and regulations are generally intended to guarantee that the Earth station will not generate interference that will affect other Earth stations or adjacent satellites. The issues involved usually include antenna patterns and antenna gain, merit factor (*G*/*T*), equivalent isotropically radiated power (EIRP), polarization discrimination criteria, and the training and licensing of operating staff. Most of the technical issues concerned with the Earth station can be guaranteed by the procurement of systems from manufacturers whose equipment has already been approved for operation with specific satellite systems and standards.

Several documents have been identified to provide electrical performance standards, emanating from ITU-R SG4 [5], from the leading satellite operating agency Intelsat [6], and from the US Federal Communications Council (US FCC) [7]. Some regions of the world may have other requirements concerning the satellite system, location, or other criteria.

## **3.3 Causes of non-reciprocity and systematic uncertainty in TWSTFT**

#### **3.3.1 Non-reciprocity due to satellite equipment delays**

When the satellite receive antenna, transponder channel and transmit antenna are common to both signal paths, the satellite signal delays are equal, i.e.  $SPT(1) = SPT(2)$ . This is not the case when different frequencies, transponders or different spot beams are used for the reception and/or transmissions from each station, as is common for intercontinental links. In this case SPT(1) and SPT(2), or at least the difference  $SPT(1) - SPT(2)$  (designated XPNDR(1)), should be measured before the launch of the satellite or using another accurate method.

#### **3.3.2 Sagnac-effect correction**

Due to the movement of both the Earth stations and the satellite around the rotational axis of the Earth during the propagation of a time signal to and from the satellite, a correction has to be applied to the propagation time of the signal. The Sagnac correction for the one-way path from satellite *s* to ground station *k* is given with sufficient accuracy by the following model:

 $SCD(k) = (Q/c<sup>2</sup>) [Y(k) X(s) - X(k) Y(s)],$  where:

- $\Omega$ : Earth rotation rate = 7.2921 10<sup>-5</sup> rad/s
- *c* : Speed of light = 299792458 m/s
- $X(k)$ : Geocentric x-coordinate of station

 $r = (r + HT(k)) \cos[LA(k)] \cos[LO(k)]$ 

- X(*s*): Geocentric x-coordinate of satellite  $R \cos[LA(s)] \cos[LO(s)]$
- $Y(k)$ : Geocentric y-coordinate of station  $= (r + HT(k)) \cos[LA(k)] \sin[LO(k)]$
- Y(*s*): Geocentric y-coordinate of satellite
	- $R \cos[LA(s)] \sin[LO(s)]$
	- *r*: Earth radius =  $6378140$  m
	- *R*: Satellite orbit radius =  $42164000$  m
	- LA: Latitude
- LO: Longitude
- HT: Height of the station.

For geostationary satellites  $LA(s) = 0$ , so:  $SCD(k) = (Q/c^2) R (r + HT(k)) \cos[LA(k)] \sin[LO(k) - LO(s)].$ 

The total Sagnac correction SCT(1,2) for a measurement of the clock at station 2 with reference to the clock in station 1 is:

$$
SCT(1,2) = 0.5 [SCU(1) + SCD(2) - [SCU(2) + SCD(1)]]
$$

Furthermore, due to the opposite propagation directions of the signals, the sign of the Sagnac correction for the downlink is opposite to that for the uplink  $(SCU(k) = - SCD(k))$ .

Therefore  $SCT(1,2) = - SCD(1) + SCD(2)$ .

Example for a satellite at  $317^{\circ}$  E: LA(VSL) =  $52^{\circ}$  N, LO(VSL) =  $4^{\circ}$  E, LO(s) =  $317^{\circ}$  E, difference in LO =  $47^{\circ}$ , HT(VSL) = 76.8 m,  $SCD(VSL) = +98.90$  ns LA(USNO) =  $39^{\circ}$  N, LO(USNO) =  $283^{\circ}$  E, LO(s) =  $317^{\circ}$  E, difference in LO =  $-34^{\circ}$ , HT(USNO) = 46.9 m,  $SCD(USNO) = -95.09$  ns  $SCT(VSL \rightarrow USNO)$ :  $-SCD(VSL) + SCD(USNO) = -193.99$  ns  $SCT(USNO \rightarrow VSL)$ :  $-SCD(USNO) + SCD(VSL) = +193.99$  ns VSL: VSL, Delft, the Netherlands USNO: US Naval Observatory, Washington DC, United States of America.

The position of a geostationary satellite is not perfectly fixed with respect to the observer on Earth. A small periodic motion with a daily period occurs around a central position. This causes a periodic variation of the Sagnac effect with a maximum peak-to-peak amplitude of a few hundred picoseconds depending on the location of the participating stations. This has in general been ignored up to now, but needs to be accounted for if particularly high accuracy is required.

#### **3.3.3 Path delay difference due to satellite movement in an Earth-fixed frame**

Two-way paths between Earth stations via the satellite are not reciprocal if the satellite is in motion relative to the Earth's surface and if the two arriving signals do not pass through the satellite at the same instant. This effect can in principle be avoided by an offset between the emission times at the two stations to compensate for the different path delays (SPU(1) and SPU(2)) to the satellite. If the signals from the two stations arrive at the satellite within 5 ms, the delay difference is at the level of only a few tens of picoseconds and shows a diurnal pattern.

#### **3.3.4 Ionospheric correction**

The uplink and downlink signals at each station differ in carrier frequency and experience different ionospheric delays given by:

$$
40.3 \text{ m}^3/\text{s}^2 \text{ TEC} (1/c) (1/f_d^2 - 1/f_u^2)
$$

where:

TEC: Total Electron Content along the signal path (unit:  $m^{-2}$ )

*c* : speed of light (m/s)

 $f_d$  and  $f_u$ : downlink and uplink frequencies (Hz), respectively.

Example:

For a high TEC of  $1 \times 10^{18}$  m<sup>-2</sup> and for  $f_u = 14.5$  GHz and  $f_d = 12.5$  GHz the difference between the ionospheric delays is  $0.859$  ns  $-0.639$  ns  $= 0.220$  ns. In this case, and in general, the difference 0.5 [SPU( $k$ ) – SPD( $k$ )] is thus smaller than 0.11 ns.

#### **3.3.5 Tropospheric correction**

The troposphere causes a delay that depends on the elevation angle, the water content of the air, and the air density and temperature; up to 20 GHz this delay is frequency dependent only to a very small extent. Its influence on the difference between the up and down propagation delays is less than 10 ps.

## **3.3.6 Earth station delay measurement**

The difference of the transmit and receive section  $[TX(k) - RX(k)]$ , due to components such as the up and down converters, modulator and demodulator (modem), amplifiers, antenna, and cabling, has to be determined at each station. Methods to obtain this are:

- co-location of both stations; or
- subsequent co-location of a third (transportable) Earth station at both stations; or
- the use of a calibrator, e.g. a satellite simulator in conjunction with a calibrated cable.

Calibrations using a transportable station have found wide applications in the time and frequency community. Here it is assumed that the internal delays of the travelling station are unchanged irrespective of the location at which it is installed.

The third method is the least expensive and can in principle be used frequently. This method consists of the calibration of an auxiliary cable, measurement of the sum of the transmit and receive delay, measurement of the sum of the auxiliary cable delay and the receive delay, and calculation of the receive and transmit delay from the measurements.

The internal transmit and receive delay difference of the modem also has to be determined. This can be done by one of the following two methods:

- collocate the two modems of a TWSTFT link and measure the sum of the transmit delay of one modem and the receive delay of the other; or
- measure the sum of the transmit and receive delays of each of the modems in the IF loopback, and use an oscilloscope to measure the transmit delay defined as the phase difference between the 1PPSTX and the transmitter IF output signal. The receive delay is found by subtracting the transmit delay from the measured sum of the delays.

# **3.4 Combination of TWSTFT measurement data with local measurements**

In order to enable the calculation of time-scale differences, each station makes available to the other stations its TI(*k*) data together with the assessment of its own corrections. One option is the report of the raw 1-s data collected during a particular session in conjunction with a report of the measured local offsets between the various signals involved. The other option, which has become common practice, is to generate a single averaged data point, representative of the session, and only to process this. Independent thereof, one must carefully measure and document the delays which occur in the timing chain of each laboratory. In many cases, the time scales to be compared will ultimately be the local realization of Coordinated Universal Time in each laboratory k UTC(*k*), but the method is of course amenable for comparisons of time scales in general, such as for the synchronization of the various elements in the ground segment of a Global Navigation Satellite System. Throughout this report we refer to the situation where the stations involved each realize a UTC(*k*) time scale.

In general, there is an offset between  $UTC(k)$  and the physical signal involved in the measurement process, 1PPSTX( $k$ ), representing TS( $k$ ). The difference UTC( $k$ ) − 1PPSTX( $k$ ) is in the simplest form reported as the reference delay REFDELAY(*k*).

The way UTC(*k*) is realized differs considerably between institutes. In some laboratories UTC(*k*) is a mathematical time scale. All laboratories, however, have a (master) clock (CLOCK(*k*)) which is a

physical representation of this time scale. Each laboratory determines the relationship  $[UTC(k) - CLOCAL(k)]$ , either by measurement or by computation.  $CLOCAL(k)$  can be used as input 1PPSREF( $k$ ) to the modem. There will probably be an offset  $[CLOCK(k) - 1PPSREF(k)]$  caused by the cabling associated with the connection to the modem. The modem generates a 1PPSTX which is related to the transmitted signal which allows the difference  $[1PPSREF(k) - 1PPSTX(k)]$  to be measured.

The difference between the UTC time scales of the two laboratories can be calculated from the following:

$$
UTC(1) – UTC(2) = TS(1) – TS(2) + {[UTC(1) – CLOCK(1)] + [CLOCK(1) – IPPSREF(1)] + [1PPSREF(1) – IPPSTX(1)] } - {[UTC(2) – CLOCK(2)] + [CLOCK(2) – IPPSREF(2)] + [1PPSREF(2) – IPPSTX(2)] } ,
$$

where the terms in curled brackets are usually abbreviated by REFDELAY(*k*) as introduced before. Deviations from this procedure have occasionally been used, but are not dealt with here.

# **4 Book-keeping in a TWSTFT network**

## **4.1 Station identification and assigned characters, codes and offset frequencies**

Participating laboratories or institutions are each identified by an identification string (e.g., LAB), preferably that assigned by the BIPM if applicable, and an ASCII character. All stations operate nominally at the same transmit frequency and are distinguished by a unique PRN code (Code Division Multiple Access, CDMA). A clean carrier offset frequency is also assigned, which is needed when all stations of a network transmit a clean carrier (unmodulated) signal. Such a transmission is part of the operational practice to adjust the receive frequency at the remote station, to monitor the power levels in use, and to allow unambiguous identification of the transmitting stations at a given time. If one laboratory routinely operates more than one TWSTFT ground station, each one should have a unique set of identifying parameters, including the station code (e.g. LAB01, LAB02 etc.).

## **4.2 Session parameters**

In this report, the term "session" is used to mean a contiguous period of time during which TWSTFT signals are exchanged between two ground stations. A session is characterized by the following information:

- satellite identification: name, longitude, orbital parameters, transponder channel, transponder bandwidth, satellite equipment non-reciprocity (if known);
- ground station designations;
- link budget;
- ground station TX and RX frequencies;
- modem parameters: type of modem, TX and RX codes, chip rate;
- TX filter type and bandwidth (if applicable)
- point of contact at each station;
- start date and time;
- preparation time for the session (equal to the pause between successive sessions);
- duration of the session.

In the reported data, the sequence of collected data points is referred to as as "track", and thus one speaks of the nominal and actual track length, etc..

# **4.3 Local ground station parameters**

Each laboratory should keep on file the following information:

- antenna coordinates (*x*, *y*, *z* in the IERS terrestrial reference frame);
- ground station designator;
- transmit power (dBm), or EIRP (dBW);
- $G/T$  of the receiver (dB/K);
- nominal  $C/N_0$  at the receiver (dBHz);
- modem: manufacturer, model, type, serial number;
- antenna: manufacturer, type, diameter, gain;
- delay calibration: date, method, results;
- time interval counter: manufacturer, type, serial number, if this is constitutional part of the generation of the TWSTFT measurement results;
- optional: other data recorded during the sessions such as the measured  $TX(k) RX(k)$ delay, the received power, *C*/*N*0 and frequency, and the environmental parameters at the antenna (temperature, humidity, barometric pressure, weather conditions).

Any change in station parameters and equipment should be reported to the network administrator.

# **5 Calculation of clock differences**

# **5.1 Calibration of station delays**

Calibration of the signal delays in the laboratory's equipment is essential for performing accurate time transfer. Without it one can still perform frequency transfer, assuming stability of the (unknown) delays. TWSTFT links have mostly been calibrated by using a portable TWSTFT station, and an uncertainty of about 1 ns has usually been found. Another possibility is the calibration of a TWSTFT link by using an independent time transfer system, such as GPS, or a portable clock. In principle one can distinguish between calibrations of a link - involving two stations - and of individual signal delays in a particular station.

In order to document the calibration results (CALR) unambiguously in the TWSTFT data files (see Section 6), each calibration is characterized by its type (TYPE), its calibration identifier (CI), and the calibration result (CALR).

The type of calibration technique used for a certain link is described by one of the following:

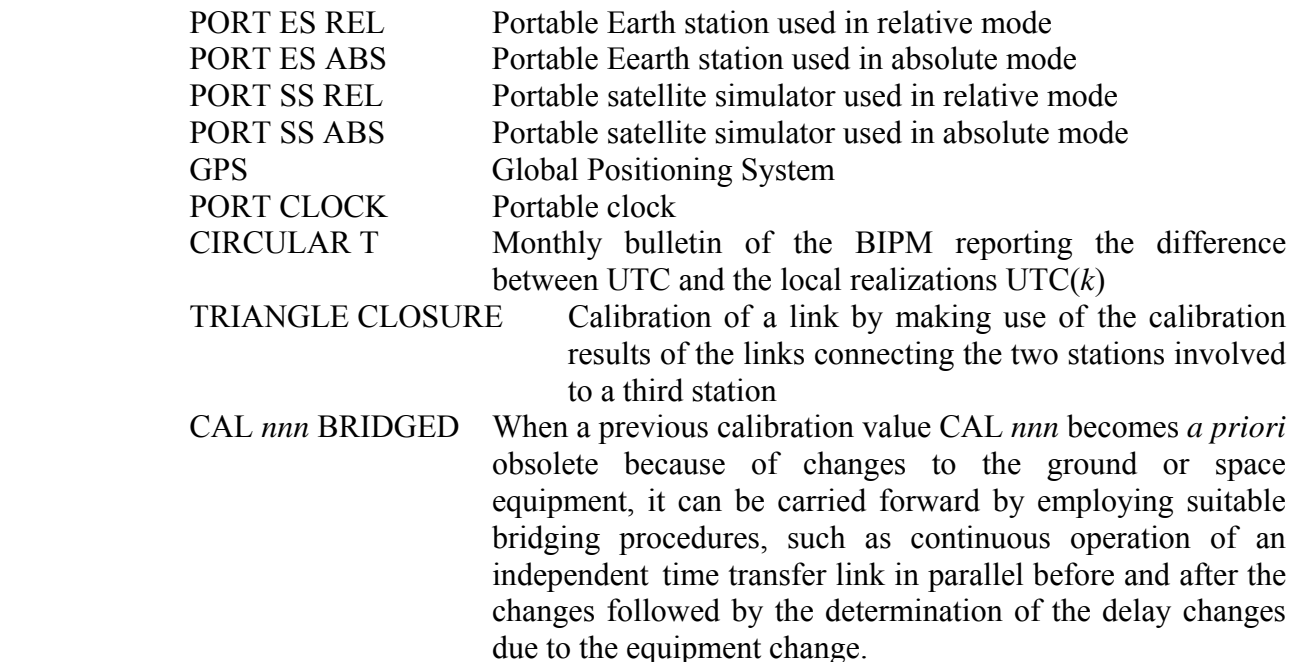

The other parameters are:

- CALR Calibration result in ns. Its use in calculating time scale differences is explained in Sections 5.3 and 5.4.
- CI The assignment of a calibration identification is coordinated by the CCTF Working Group on TWSTFT for the laboratories involved in a specific calibration campaign. Using an independent time-transfer system (e.g. GPS), a calibration is only possible between a pair of laboratories, therefore calibration identifications have to be assigned for pairs of laboratories.

 In the data files (see Section 6 and Annex, examples 2 and 3), the calibration identifier CI is used as a pointer to the file header, which gives information about the calibration type, the Modified Julian Day of the first day of data collection at a particular site during the calibration, and the estimated uncertainty of the calibration. The data files should only contain the currently relevant calibration entries.

 Uncalibrated links can get the indication "999", and there should be no entry of the link in the header of the file reporting the data.

 If a link is re-established after an interruption, but the knowledge of a previous calibration is carried forward by other means ("bridging") with some uncertainty, then a new CI shall be used and TYPE shall indicate the previous CI and the fact of bridging.

ESDVAR $(k)$  Earth station delay variation (ns), with respect to the Earth station delay at the time of calibration (if available). All Earth station and modem delay changes should be included.

> For each TWSTFT network it has to be decided whether or not the ESDVAR should be reset to zero after calibration of the delays.

## **5.2 Different data types and calibration procedures**

More than one type of modem can be used for TWSTFT, and depending on the modem and its configuration, TWSTFT results can be reported in two different ways:

– individual data: each station reports its own measurement results without any knowledge of measurements results obtained at the remote site; or

– combined data: the measurement results obtained at stations 1 and 2 are combined before they are reported, such that the reported "Results" represent the differences between the two measurement results. Particular coordination within the network and the users of the data is required when this option is to be applied.

In data lines, a single-digit "switch" *S* is used to distinguish between types of calibration, and also between types of reported measurement data.

- *S* The switch *S* (either "0", "1", "2", "5", "6", or "9") indicates the type of data being reported, which terms of the two-way equation (Section 2) are included in the calibration result CALR, and which equation should therefore be used for the computation of the clock differences.
- $S = 0$  The calibration result CALR gives the difference between the differential Earth station delay (transmit part minus receive part) of the laboratory and the differential Earth station delay of the calibrating system (collocation of Earth stations, satellite simulator). In consequence, the CALR value is specific for each site.
- $S = 1$  The calibration result CALR includes all terms of the two-way equation except the time transfer measurements TI and the reference measurements REFDELAY of the local and remote station, respectively. This is the case when CALR was obtained using an independent time-transfer system, e.g. GPS. In consequence, the CALR value is specific for each link, and in particular  $CALR(i,k) = - CALR(k,i)$ .
- $S = 2$  The calibration result CALR contains the delays of ranging measurements.
- *S* = 5 The CALR and REFDELAY give the calibration result and reference measurement for the local station in the same way as  $S = 1$ . However, the differences of the two TWSTFT measurements are reported in the data line. This allows combined data to be reported in two files, but at the same time the unique format of data files supports automated data reduction.
- *S* = 6 The results CALR and REFDELAY are the combined measurement data from the local and remote stations, and they are reported only in one line in the data file of one station.
- $S = 9$  The calibration result CALR is either not available or out of date for the individual data reported.

Further information about  $S = 5$  and  $S = 6$  is given in Section 9.3.

The following subsections explain how clock differences should be determined from the reported data from two stations, depending on the value of *S*. Reference is made to lines in the data files which are explained in the Annex. Knowledge of the positions of the Earth stations and the satellite allows one to calculate the Sagnac correction (Section 3.3.2) and knowledge of the TEC and the transmit and receive frequencies allows one to calculate the propagation delay due to the ionosphere (Section 3.3.4).

In the cases  $S = 0$ ,  $S = 1$  and  $S = 9$ , the reported data can be the raw 1-s measurement data TI(*k*) collected during a session. However it is more common for the data to be reported as TW(*k*) being the result of a quadratic fit over the data collected during the session. In this case TW(*k*) has to be calculated following a strict and unique rule, otherwise the periodic movement of the satellite causes a variation in the time comparison data which is not real. The rule is that the average data point is calculated for the point in time given by the nominal start date of the session plus half the nominal track length (nominal session duration) rounded to seconds. This rule assumes that the  $T1(k)$  data represent instantaneous time interval measurements made at the epoch given by the associated time stamp. If a modem outputs  $T1(k)$  as an average over consecutive time interval measurements taken over an interval  $dT$  (e.g. 1 s), then the representative data point  $TW(k)$  has to

be calculated for the correct nominal epoch. When the modem attributes a measurement value to an epoch T\_modem (see example in Section 6.2), then the true epoch is given by T\_true = T\_modem + d*T*/2. The value of d*T* is known to depend on the make of the modem. When reporting 1-s data, it is proposed to report d*T*/2 in the header of the data file, see Section 6.2.

In the following two subsections, the equations of relevance for the calculation of time scales are elaborated.

## **5.3 Individual data**

 $S = 1$ :

$$
S = 0:
$$
  
\n
$$
UTC(1) - UTC(2) = +0.5 [TW(1) + ESDVAR(1)] + REFDELAY(1)
$$
\n
$$
-0.5 [TW(2) + ESDVAR(2)] - REFDELAY(2)
$$
\n
$$
+ [SCD(2) - SCD(1)]
$$
\n
$$
+ 0.5 [SPU(1) - SPD(1)]
$$
\n
$$
- 0.5 [SPU(2) - SPD(2)]
$$
\n
$$
+ 0.5 [CALR(1) - CALR(2)]
$$
\n
$$
+ 0.5 XPNDR(1)
$$
\n
$$
= 0.5 XPNDR(1)
$$
\n
$$
= 0.5 XPNDR(1)
$$
\n
$$
= 0.5 XPNDR(1)
$$
\n
$$
= 0.5 XPNDR(1)
$$
\n
$$
= 0.5 XPNDR(1)
$$
\n
$$
= 0.5 XPNDR(1)
$$
\n
$$
= 0.5 XPNDR(1)
$$
\n
$$
= 0.5 XPNDR(1)
$$
\n
$$
= 0.5 XPNDR(1)
$$
\n
$$
= 0.5 XPNDR(1)
$$

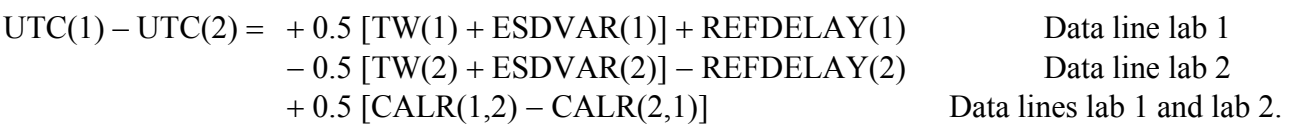

 $S = 2$ : Determination of the range to the satellite:  $RNG(k) = +0.5 c [TW(k) - CALR(k) - ESDVAR(k)].$ 

Here *c* represents the signal propagation speed along the signal path from the satellite to the ground station.

 $S = 9$ :  $UTC(1) - UTC(2) + K = +0.5 [TW(1) + ESDVAR(1)] + REFDELAY(1)$  Data line lab 1  $-0.5$  [TW(2) + ESDVAR(2)] – REFDELAY(2) Data line lab 2.

When no calibration was performed, the time scale difference is known only with an unknown offset *K*. Note that all above relations remain valid if TW(*k*) is replaced by TI(*k*).

## **5.4 Combined data**

To allow the data formats described here also to be used for time scale comparisons, two special cases for the reporting of so-called combined data are introduced in this report. Possible applications emerge if a single operator is responsible for reporting the results of a whole network of stations, or if modem technology allows direct access to the time transfer results obtained at the remote site by real-time data exchange, either over the internet or by low-rate coding of data onto the transmitted RF signals. First we introduce the so-called "clock difference"  $TW(1,2)$  which is either equal to  $0.5$  [TW(1) – TW(2)], or based on individual TI(k) measurements. In the latter case TW(1,2) is the mean of the single differences  $0.5$  [TI(1) – TI(2)] recorded during one session.

If both stations of a pair report in their data files their local measurements ESDVAR(*k*), REFDELAY(*k*) and CALR(*k*), but use the TW(1,2) output of the modem instead of using the TI(*k*) measurements made once per second at each site, the equation below is valid. It has the same mathematical structure as for the  $S = 1$  case.

 $S = 5$ :  $UTC(1) - UTC(2) = +0.5$   $(TW(1,2) + ESDVAR(1)] + REFDELAY(1)$  Data line lab 1  $-0.5$  [TW(2,1) + ESDVAR(2)] – REFDELAY(2) Data line lab 2  $+ 0.5$  [CALR(1.2) – CALR(2.1)] Data lines lab 1 and lab 2.

If a single operator takes responsibility for reporting data from the whole network,  $S = 6$  can be used. Here, the operator has to compute all quantities from the participating stations.

 $S = 6$  $UTC(1) - UTC(2) = TW(1,2) + 0.5 ESDVAR(1,2) + REFDELAY(1,2) + CALR(1,2).$ 

In this special case the data are reported in a file originating from station 1 only. Here  $TW(1,2)$  is the above-defined clock offset, and the other quantities represent the differences of the respective quantities from those stations (station 1 minus station 2). Thus,  $ESDVAR(1,2)$ ,  $REFDELAY(1,2)$ , and CALR(1,2) each contain the combined local measurement results. This is referred to again in examples 4 and 5 in the Annex. No file originating from station 2 is needed to compute the time scale difference.

In the case of combined data, uncalibrated results are indicated only by  $CI = 999$  and the corresponding entry CALR = 999999999. Switch  $S = 9$  is reserved for the reporting of individual data.

# **6 Description of the data format for data exchange**

## **6.1 Definition of file structure, symbols and designations**

The TWSTFT data file begins with a header which contains all data that are considered not to change during the period covered by the file (This might be 2 minutes, see Section 6.2, or one day, see Section 6.3). The subsequent data lines contain the data that are expected to change. In the case of individual data, a further distinction is made as to whether the data are the individual 1-s data or the result of a quadratic fit to the 1-s data collected during the session.

The conventions and symbols reported subsequently apply completely to the data format described in Section 6.2 and partly to that in Section 6.3.

- LAB: laboratory identification (preferably that assigned by the BIPM or otherwise by the network administrator), four characters maximum
- jjjjj: modified Julian day number
- hh: UTC hour
- mm: UTC minute
- ss: UTC second
- L: designation of local laboratory by an ASCII character (lower case or capital)
- R: designation of remote laboratory by an ASCII character (lower case or capital)
- \*: indication of the start of a line of text
- +: indication of the sign of the subsequent value, either "+" or blank for a positive value, and "−" for a negative value
- n: placeholder for a numerical character between 0 and 9
- []: designation of an option

n.nnnnnnnnnnnnnn: value of a time interval (s) (12 decimals, corresponding to 1 ps resolution).

The individual measurement values are typically between 0.250 s and 0.280 s.

## **6.2 Reporting of individual 1-s measurements**

The data file contains a header followed immediately by the lines of data. For ease of implementation, character counters have been added in the field descriptions below which are not to become part of the files.

DATA FILE NAME:

Ljjjjjhh.mmR

where jijji, hh, mm give the NOMINAL start date and time of the TWSTFT session.

HEADER:

```
 1 2 3 4 5 6 
123456789012345678901234567890123456789012345678901234567890 
* Ljjjjjhh.mmR 
* UTC(LAB) – CLOCK = +n.nnnnnnnnnnnnnn [jjjjj hhmmss]
* CLOCK - IPPSREF = +n.nnnnnnnnnnnn [jjjjj hhmmss]
* 1PPSREF - 1PPSTX = +n.nnnnnnnnnnnnnn [jjjjj hhmmss]
* dT/2 = +n.nnn [s]
```
Operational parameters can be reported in the following format using as many lines as wished:

\* PARAMETER = Value [units] [jjjjj hhmmss]

where jijjj, hhmmss optionally give the date at which the indicated value is taken. Note that neither the format nor the contents for the report of parameters are standardized. The header closes with the line

```
* DATA = [1PPSTX – 1PPSRX] | [1PPSREF – 1PPSRX] | [..], 
as applicable.
```
DATA:

 1 2 3 123456789012345678901234567890 jjjjj hhmmss n.nnnnnnnnnnnn jjjjj hhmmss n.nnnnnnnnnnnn

where jijjj, hhmmss give the date and time at which the data were recorded.

#### EXAMPLE:

File C5483108.25E (data measured at station C during a TWSTFT session with station E on MJD 54831, scheduled at 08:25 h UTC):

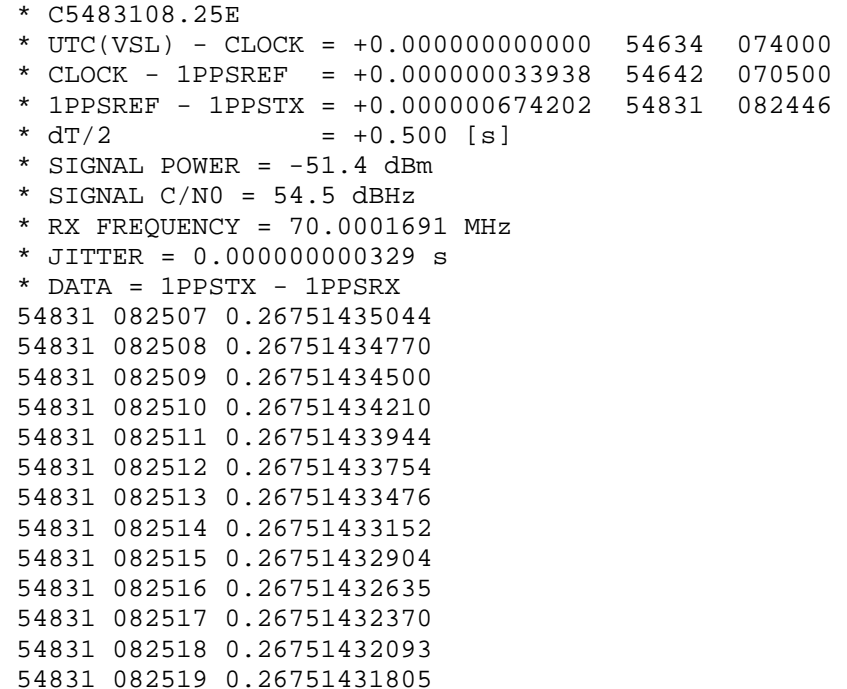

Note that in this example the first data line was not generated until 08:25:07 h UTC, which may happen if the modem fails to lock to the received signal during the first seconds of the session.

## **6.3 Reporting of results of a quadratic fit**

#### **6.3.1 General remarks**

The purpose of this format is to reduce the amount of data to be exchanged and to be able to report in one data file session results of one laboratory involving different partner stations and different satellite links. Data from more than one day may be reported in a single file. Such files allow clock differences to be calculated in an easy way, using the information given in the header and data lines, without having to know the individual measurement setups at the participating laboratories.

As above there are two kinds of lines:

- lines with an asterisk in column one (file header, data line header);
- lines without an asterisk in column one (data lines).

In the format description below, characters in bold letters indicate the positions of keywords, and characters in italic letters have to be replaced by actual strings or values, respectively (There are no italic or bold characters in the actual data files). Strings in brackets are optional, and whenever data must be preceded by a sign, this is indicated by a "+". Any missing data should be replaced by a series of "9"s covering the full length of the respective data field, including the field reserved for the sign and the decimal point.

Examples in the Annex illustrate the format described below.

#### **6.3.2 File name**

The file name consists of **TW**, the designation of the laboratory (laboratory identification *LLLL*, up to four characters) and the Modified Julian Day as given in the first data line (with the last three digits as file extension): **TW***LLLLMM.MMM* (for example TWTUG50.091). The same rule applies if data from more than one day are reported in one file. In the case that two or more Earth stations are operated at one laboratory, the data can still be reported in a single file, as each data line unambiguously refers to those stations in use. However, it may be more convenient to report an individual file for each station. In this case the *LLLL* in the file name should allow distinction between the stations used, e.g. PTB1 and PTB2, or USNO and USNP, etc., as agreed with the network book-keeper.

#### **6.3.3 Header**

The number of characters in each header line is limited to 78.

```
.........1.........2.........3.........4.........5.........6.........7........ 
123456789012345678901234567890123456789012345678901234567890123456789012345678 
* TWLLLLMM.MMM
* FORMAT nn
* LAB LLLL
* REV DATE YYYY-MM-DD
* ES LLLLnn LA: D dd mm ss.sss LO: D ddd mm ss.sss HT: +nnnn.nn m 
* REF-FRAME RRRRRRRRRR 
* LINK LL SAT: SSSSSSSSSSSSSSSSSS NLO: D ddd mm ss.sss XPNDR: +nnnn.nnn ns 
* SAT-NTX: fffff.ffff MHz SAT-NRX: fffff.ffff MHz BW: fff.f MHz 
      * CAL CCC TYPE: TTTTTTTTTTTTTTTTT MJD: MMMMM EST. UNCERT.: nnnn.nnn ns 
* LOC-MON [YES] [NO] 
* MODEM TYPE, SERIAL NUMBER 
* COMMENTS SSSSSSSSSSSSSSSSSSSSSSSSSSSSSSSSSSSSSSSSSSSSSSSSSSSSSSSSSSSSSSSSSS 
* 
TWLLLLMM.MMM File name (see Section 6.3.2) 
FORMAT FORMAT Format version (between 01 and 99).
LAB Laboratory identification, preferably that assigned by the BIPM or 
                        otherwise by the network administrator. 
REV DATE Revision date of the header data YYYY-MM-DD for year, month
                        and day, updated when any parameter specified in the header is 
                        changed (other than the file name). Each file from a laboratory must 
                        have a unique file name but different files may contain the same 
                        header information. 
ES Name and position of Earth station: 
                        LLLLnn Name of Earth station, formed from the laboratory's 
                                    acronym (up to four characters) and a station 
                                    identification number (two digits), for example TUG01. 
                        LA Latitude in geodetic coordinates, replacing D by N (North) or 
                              S (South). 
                        LO Longitude in geodetic coordinates, replacing D by W (West) or 
                              E (East). 
                        HT Height (m).
                        One line is used to describe one Earth station, but as many ES lines as 
                        necessary can be used. 
REF-FRAME Designation of the reference frame of the two-way antenna coordinates. As 
                  many characters can be used as necessary (up to 78).
```
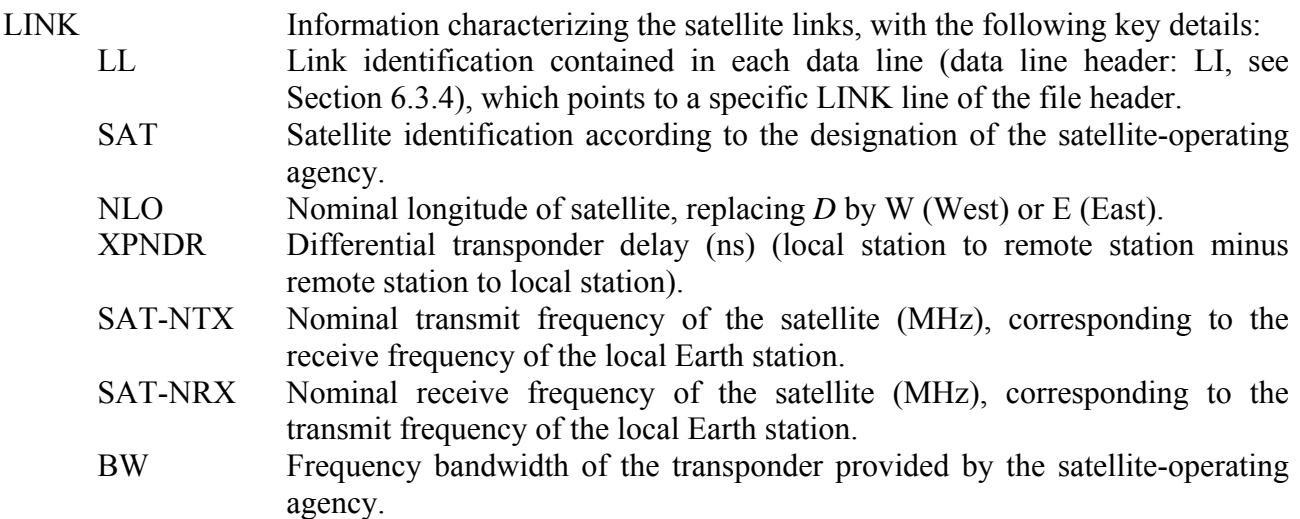

Two lines are used to describe each link, but the file can include as many couples of LINK lines as necessary.

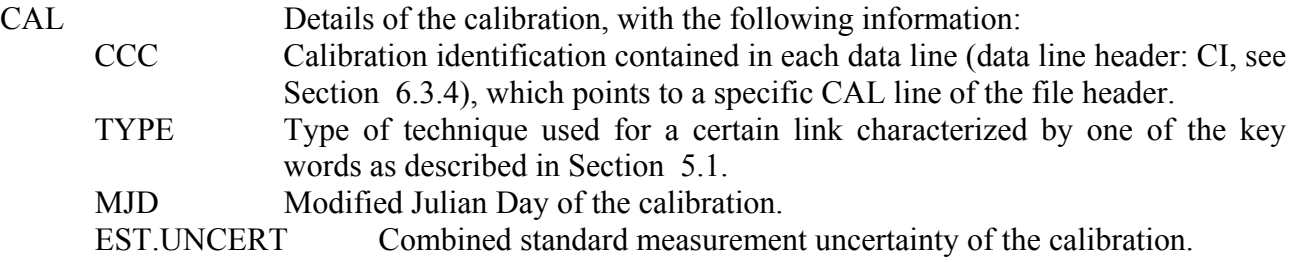

Each calibration is described in a single line, but the file can include as many CAL lines as necessary.

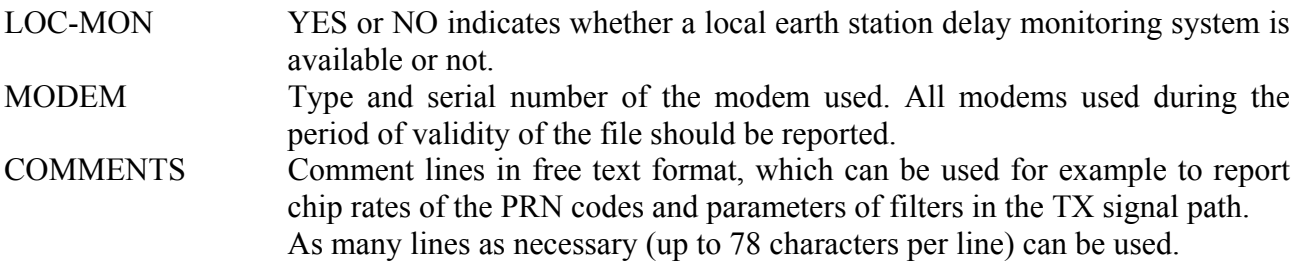

The last line of the file header contains an asterisk at column 1 only.

#### **6.3.4 Data lines**

For the format of the data lines see Example 1 in the Annex. Data lines specify the following information.

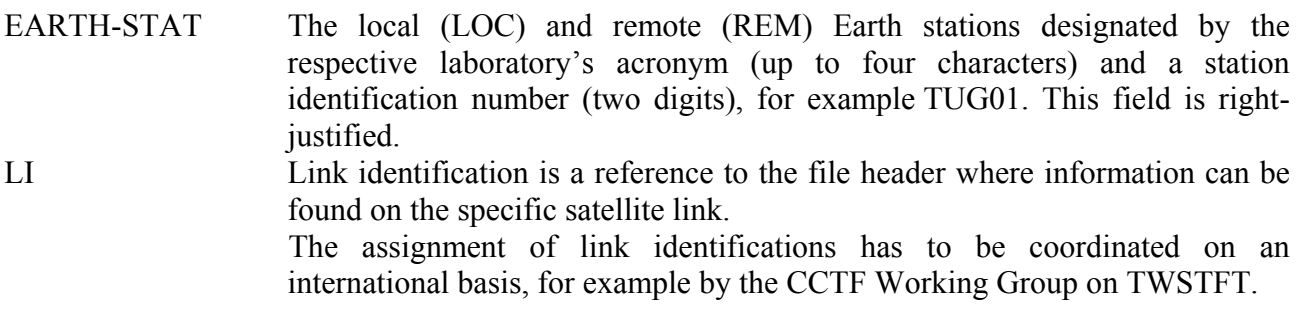

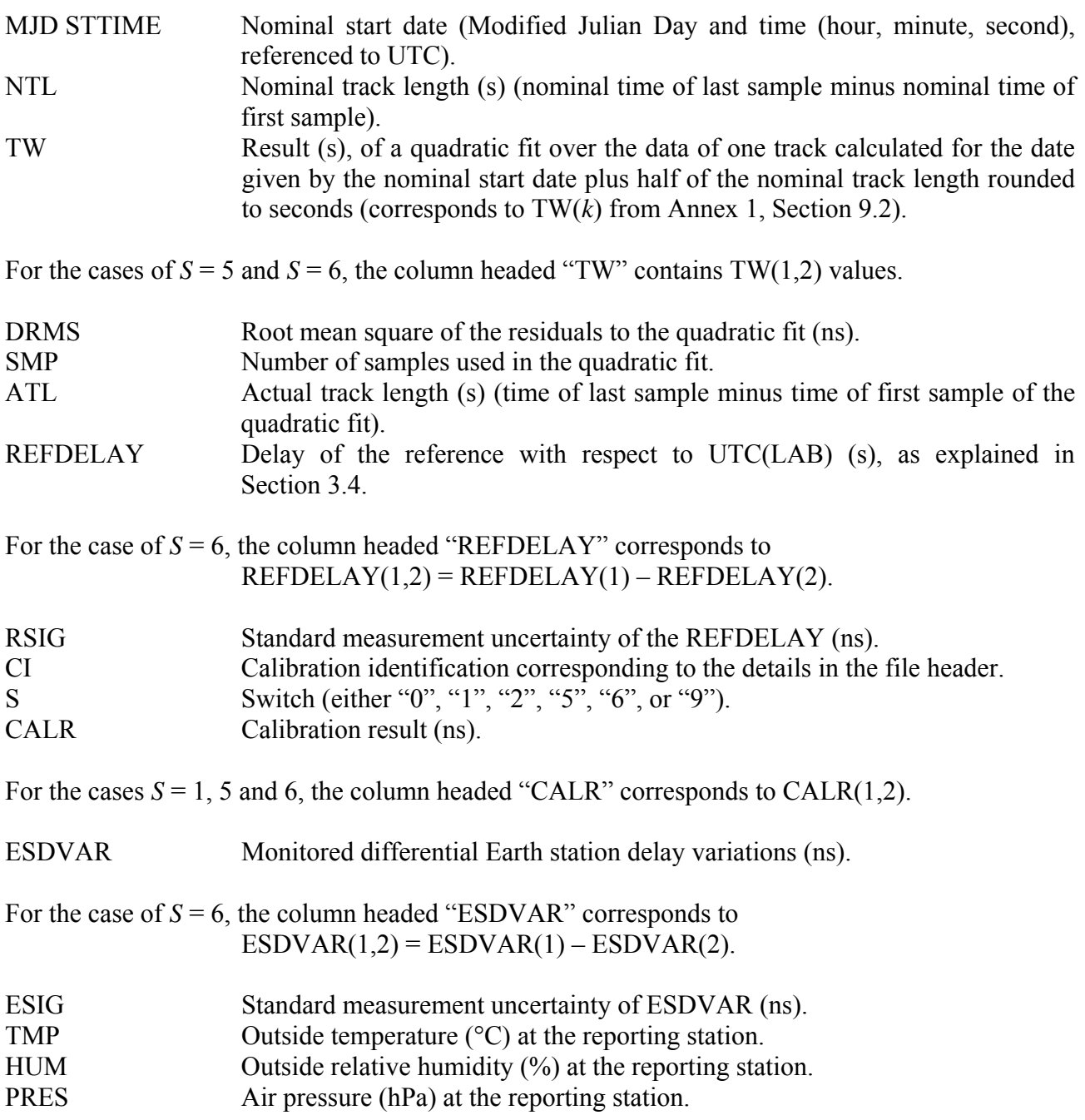

When combined data are reported with  $S = 6$ , TMP, HUM, PRES shall not be reported. The respective columns shall be filled with "9"s.

# **7 References**

- [1] Kirchner D 1991 Two-Way Time Transfer Via Communication Satellites *Proc. of the IEEE* **79** 983-989
- [2] Guinot B and Arias E F 2005 Atomic time-keeping from 1955 to the present *Metrologia* **42**  S20-S30
- [3] ITU Radiocommunication Sector 2003 The operational use of two-way satellite time and frequency transfer employing PN codes *Recommendation ITU-R TF.1153-2 (Geneva, Switzerland)*
- [4] ITU Radiocommunication Sector 2002 *ITU Handbook on Satellite Communications (3rd edition, Geneva, 2002)* Section 2.3, Chapter 2 and Section AN2.1, Annex 2
- [5] ITU Radiocommunication Sector, Recommendations ITU-R 524, ITU-R S.580, ITU-R S.725, ITU-R S.726, ITU-R S.728, and ITU-R S.729
- [6] Intelsat Corporation, IESS-208, IESS-601, and Operational Requirements, Attachment 3
- [7] US Federal Communications Council US FCC regulation 25-209 from the Code of Federal Regulations, Title 47, Parts 20-39

# **8 Acknowledgements**

This report is based to a large extent of the pioneering work of Franco Cordara, Gerrit de Jong, Dieter Kirchner, William D. Klepczynski, and Wayne Hanson, delegates to the ITU Working Party 7A, who were the main contributors to the first document intended for the purpose of facilitating TWSTFT operations and data exchange. In 2008 and 2009 numerous colleagues from many institutes engaged in TWSTFT, but not necessarily active in the ITU WP7A, provided their views on a revision of the current version of this first document. In particular we acknowledge inputs from Joseph Achkar, Erik Dierikx, Luca Lorini, Peter Whibberley, and Victor Zhang. The authors are grateful to all concerned for the support they have received during compilation of the present document.

# **9 Annex: Examples**

### **Example 1 Data line for reporting individual data, quadratic fit.**

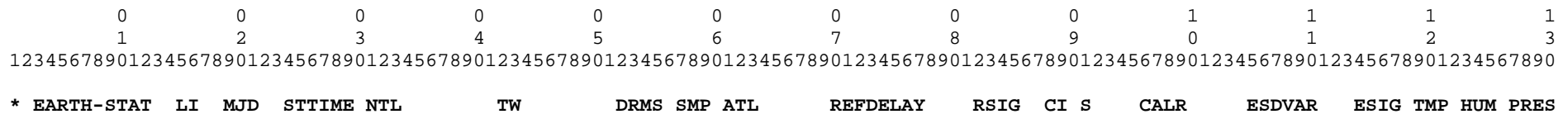

**\* LOC REM hhmmss s s ns s s ns ns ns ns degC % mbar**  *LLLLnn LLLLnn LL MMMMM hhmmss nnn* +*n.nnnnnnnnnnnn n.nnn nnn nnn* +*n.nnnnnnnnnnnn n.nnn CCC i* +*nnnn.nnn* +*nnnn.nnn n.nnn* +*nn nnn nnnn* 

#### **Example 2 and 3: Sample data files from stations in Europe (2) and the United States (3).**

2: TWSTFT file from PTB, MJD 54710 (2008-09-01)

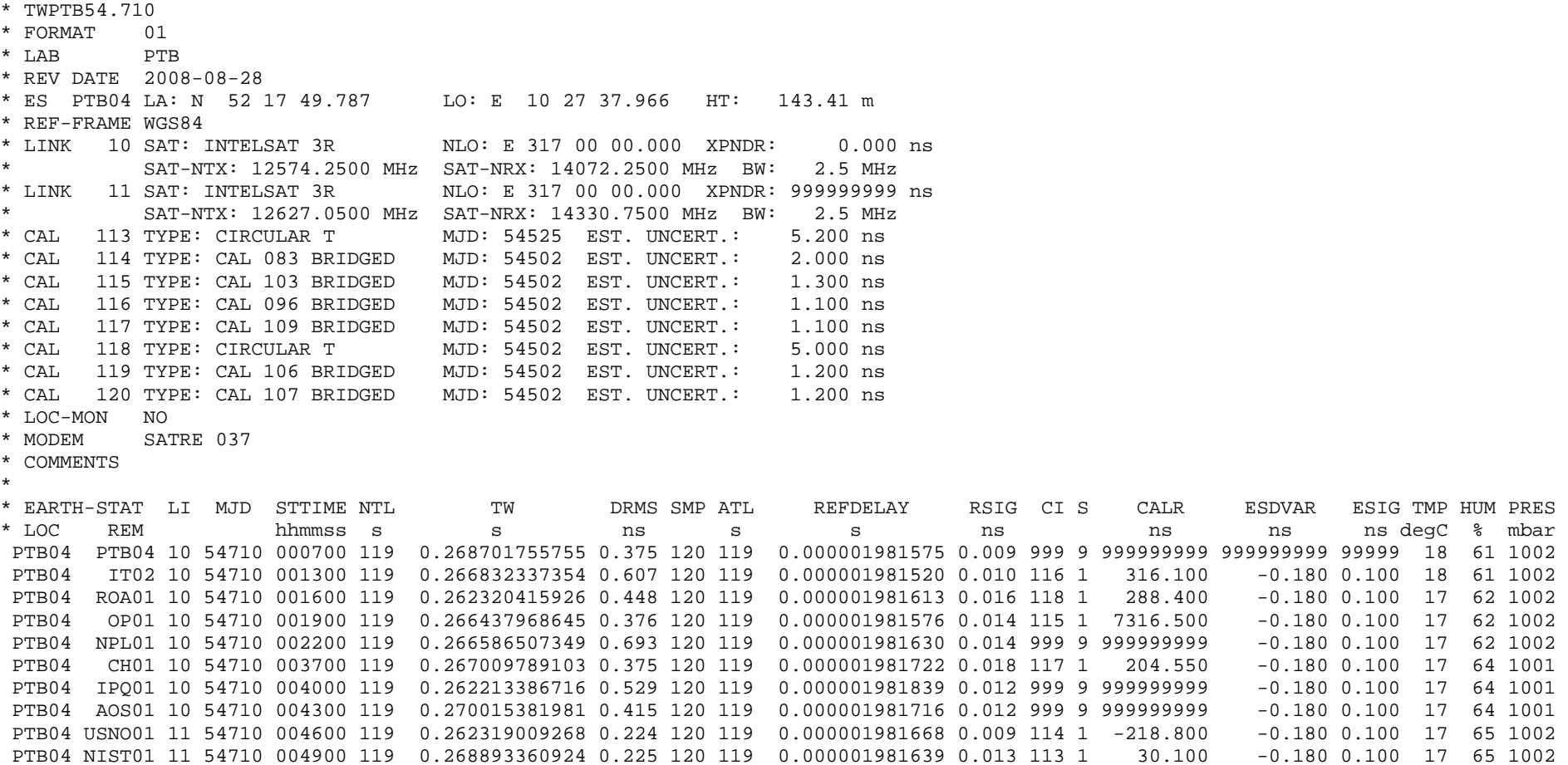

ns degC % mbar

#### 3: TWSTFT file from NIST, MJD 54710 (2008-09-01)

\* TWNIST54.710 \* FORMAT 01 \* LAB NIST \* REV DATE 2008-08-22 \* ES NIST01 LA: N 39 59 45.000 LO: W 105 15 46.000 HT: +1640.00 m \* REF-FRAME WGS84 \* LINK 11 SAT: INTELSAT 3R NLO: E 317 00 00.000 XPNDR: 999999999 ns \* SAT-NTX: 12030.7500 MHz SAT-NRX: 14375.0500 MHz BW: 2.5 MHz \* CAL 113 TYPE: CIRCULAR T MJD: 54525 EST. UNCERT.: 5.200 ns \* CAL 322 TYPE: TRIANGLE CLOSURE MJD: 54584 EST. UNCERT.: 6.000 ns \* CAL 324 TYPE: TRIANGLE CLOSURE MJD: 54584 EST. UNCERT.: 6.000 ns \* CAL 326 TYPE: TRIANGLE CLOSURE MJD: 54584 EST. UNCERT.: 6.000 ns \* CAL 328 TYPE: TRIANGLE CLOSURE MJD: 54584 EST. UNCERT.: 6.000 ns \* CAL 329 TYPE: TRIANGLE CLOSURE MJD: 54584 EST. UNCERT.: 6.000 ns \* CAL 330 TYPE: TRIANGLE CLOSURE MJD: 54584 EST. UNCERT.: 6.000 ns \* CAL 331 TYPE: TRIANGLE CLOSURE MJD: 54584 EST. UNCERT.: 6.000 ns \* LOC-MON NO \* MODEM SATRE, S/N 78 \*

\* EARTH-STAT LI MJD STTIME NTL TW DRMS SMP ATL REFDELAY RSIG CI S CALR ESDVAR ESIG TMP HUM PRES \* LOC REM hhmmss s s ns s s ns ns ns ns degC % mbar NIST01 IPQ01 11 54710 001900 119 +0.267703968380 0.141 120 119 +0.000000860500 99999 999 9 999999999 224.040 0.200 24 44 827 NIST01 AOS01 11 54710 002200 119 +0.270196963882 0.422 120 119 +0.000000860500 99999 322 1 154.480 224.040 99999 24 44 827 NIST01 CH01 11 54710 002800 119 +0.267193679499 0.182 120 119 +0.000000860500 99999 324 1 176.060 224.040 99999 24 44 827 NIST01 OP01 11 54710 003700 119 +0.266627169522 0.105 120 119 +0.000000860500 99999 328 1 7287.687 224.040 99999 24 44 827 NIST01 VSL01 11 54710 004300 119 +0.267708090797 0.227 120 119 +0.000000860500 99999 331 1 273.323 224.040 99999 24 44 827 NIST01 PTB04 11 54710 004900 119 +0.268895559344 0.140 120 119 +0.000000860500 99999 113 1 -30.100 224.040 99999 24 44 827 NIST01 IT02 11 54710 005200 119 +0.267025340834 0.233 120 119 +0.000000860500 99999 326 1 285.833 224.040 99999 24 44 827 NIST01 ROA01 11 54710 005500 119 +0.262513121858 0.184 120 119 +0.000000860500 99999 999 9 999999999 224.040 0.200 24 44 827 NIST01 IPQ01 11 54710 021900 119 +0.267722017937 0.092 120 119 +0.000000860500 99999 999 9 999999999 224.040 0.200 21 61 828 NIST01 AOS01 11 54710 022200 119 +0.270215057832 0.294 120 119 +0.000000860500 99999 322 1 154.480 224.040 99999 21 61 828 NIST01 CH01 11 54710 022800 119 +0.267211280933 0.226 120 119 +0.000000860500 99999 324 1 176.060 224.040 99999 21 61 828 NIST01 OP01 11 54710 023700 119 +0.266644173922 0.104 120 119 +0.000000860500 99999 328 1 7287.687 224.040 99999 21 61 828 NIST01 VSL01 11 54710 024300 119 +0.267724824316 0.260 120 119 +0.000000860500 99999 331 1 273.323 224.040 99999 21 61 828 NIST01 PTB04 11 54710 024900 119 +0.268912075975 0.209 120 119 +0.000000860500 99999 113 1 -30.100 224.040 99999 21 61 828 NIST01 IT02 11 54710 025200 119 +0.267041591354 0.246 120 119 +0.000000860500 99999 326 1 285.833 224.040 99999 21 61 828 NIST01 ROA01 11 54710 025500 119 +0.262528556357 0.110 120 119 +0.000000860500 99999 999 9 999999999 224.040 0.200 21 61 828

# **Example 4 and 5:** Sample data files based on examples 2 and 3, but reporting combined data  $(S = 5$  and  $S = 6)$ .

4: Modified TWSTFT file from PTB, MJD 54710 (2008-09-14)

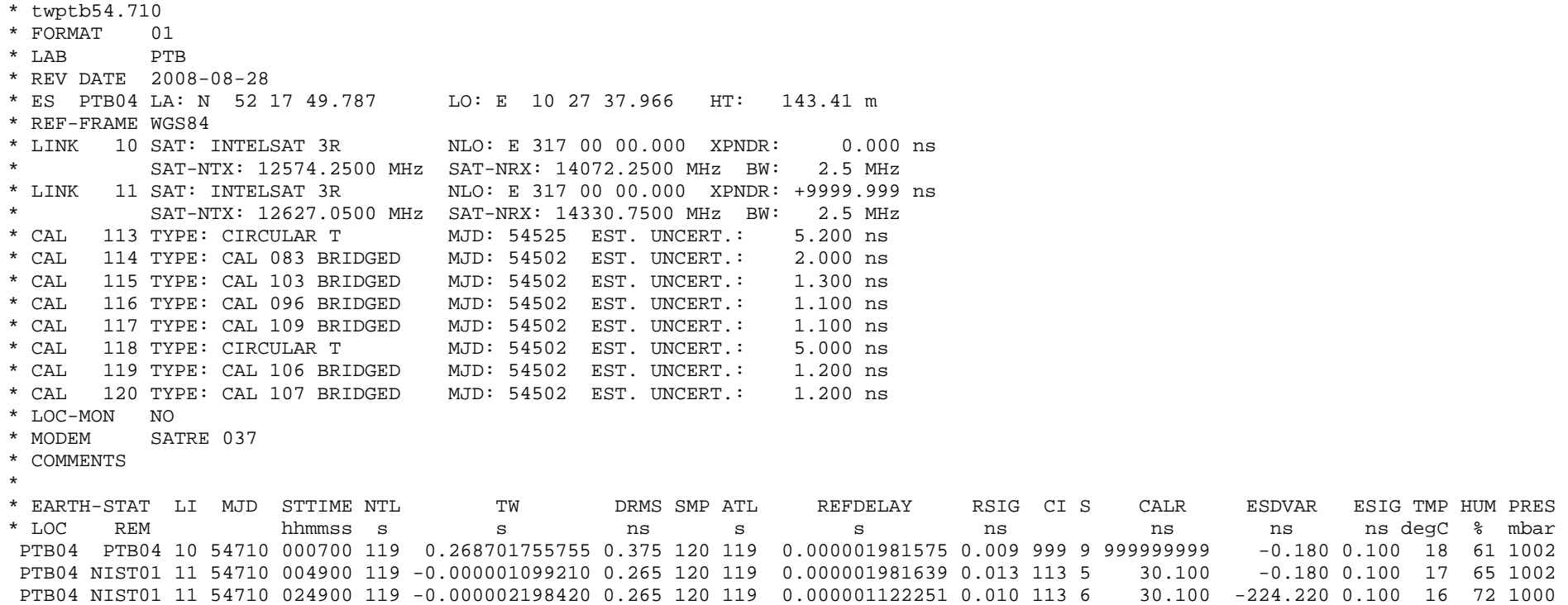

#### 5:Modified TWSTFT file from NIST, MJD 54710 (2008-09-01)

\* TWNIST54.710 \* FORMAT 01 \* LAB NIST \* REV DATE 2008-08-22 \* ES NIST01 LA: N 39 59 45.000 LO: W 105 15 46.000 HT: +1640.00 m \* REF-FRAME WGS84 \* LINK 11 SAT: INTELSAT 3R NLO: E 317 00 00.000 XPNDR: 999999999 ns SAT-NTX: 12030.7500 MHz SAT-NRX: 14375.0500 MHz BW: 2.5 MHz \* CAL 113 TYPE: CIRCULAR T MJD: 54525 EST. UNCERT.: 5.200 ns \* CAL 322 TYPE: TRIANGLE CLOSURE MJD: 54584 EST. UNCERT.: 6.000 ns \* CAL 324 TYPE: TRIANGLE CLOSURE MJD: 54584 EST. UNCERT.:  $6.000$  ns \* CAL 326 TYPE: TRIANGLE CLOSURE MJD: 54584 EST. UNCERT.: 6.000 ns \* CAL 328 TYPE: TRIANGLE CLOSURE MJD: 54584 EST. UNCERT.: 6.000 ns \* CAL 329 TYPE: TRIANGLE CLOSURE MJD: 54584 EST. UNCERT.: 6.000 ns  $6.000$  ns \* CAL 330 TYPE: TRIANGLE CLOSURE MJD: 54584 EST. UNCERT.: 6.000 ns \* CAL 331 TYPE: TRIANGLE CLOSURE MJD: 54584 EST. UNCERT.: 6.000 ns  $6.000$  ns \* LOC-MON NO \* MODEM SATRE, S/N 78 \* \* EARTH-STAT LI MJD STTIME NTL TW DRMS SMP ATL REFDELAY RSIG CI S CALR ESDVAR ESIG TMP HUM PRES \* LOC REM hhmmss s s ns s s ns ns ns ns degC % mbar NIST01 PTB04 11 54710 004900 119 +0.000001099210 0.140 120 119 +0.000000860500 99999 113 5 -30.100 224.040 99999 24 44 827